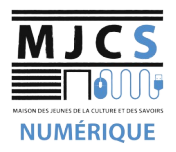

## PROGRAMME ATELIERS

## INFORMATIQUES AVANCÉS M.J.C.S 2023-2024

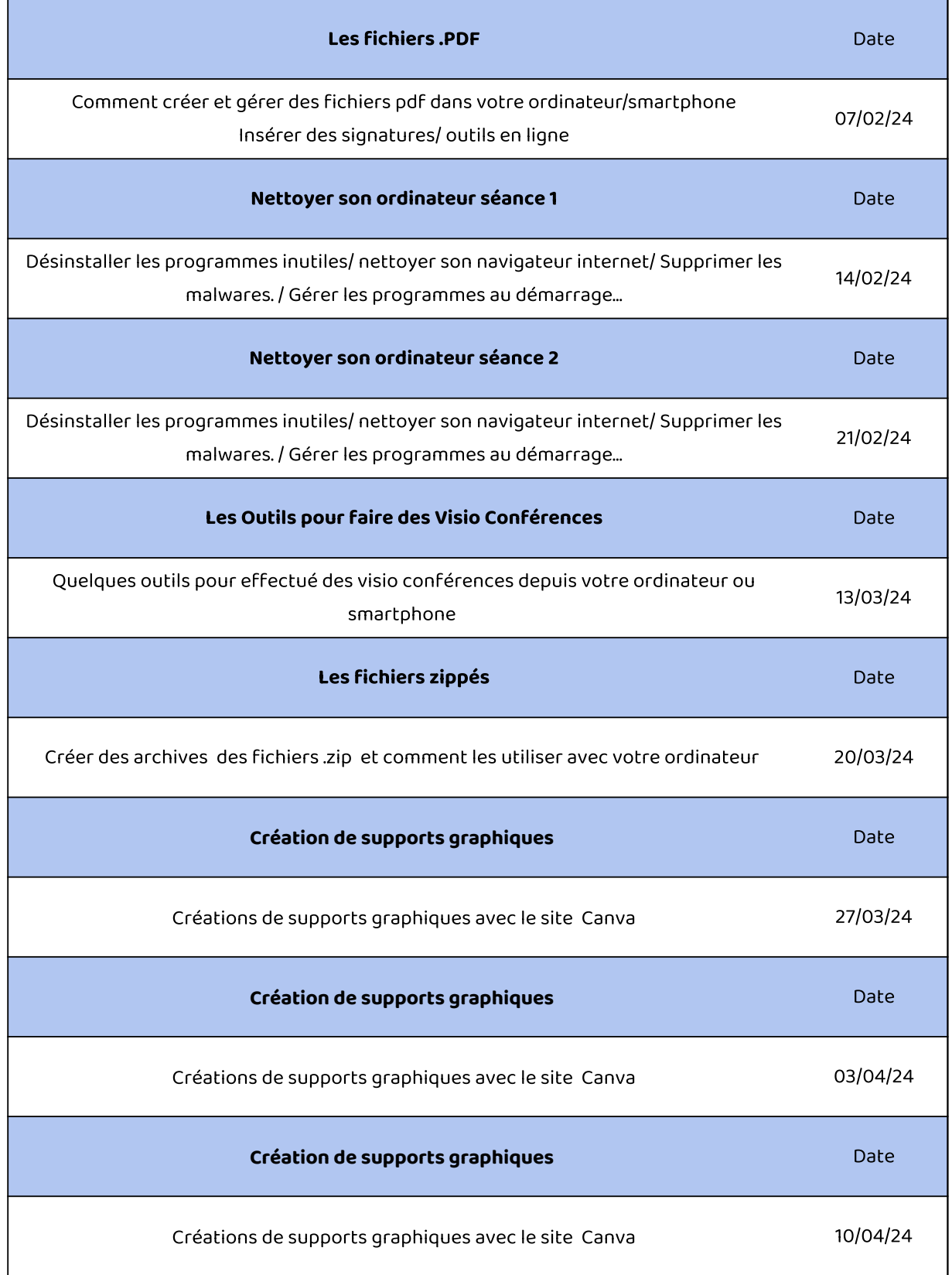

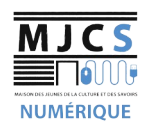

## PROGRAMME ATELIERS

## INFORMATIQUES AVANCÉS M.J.C.S 2023-2024

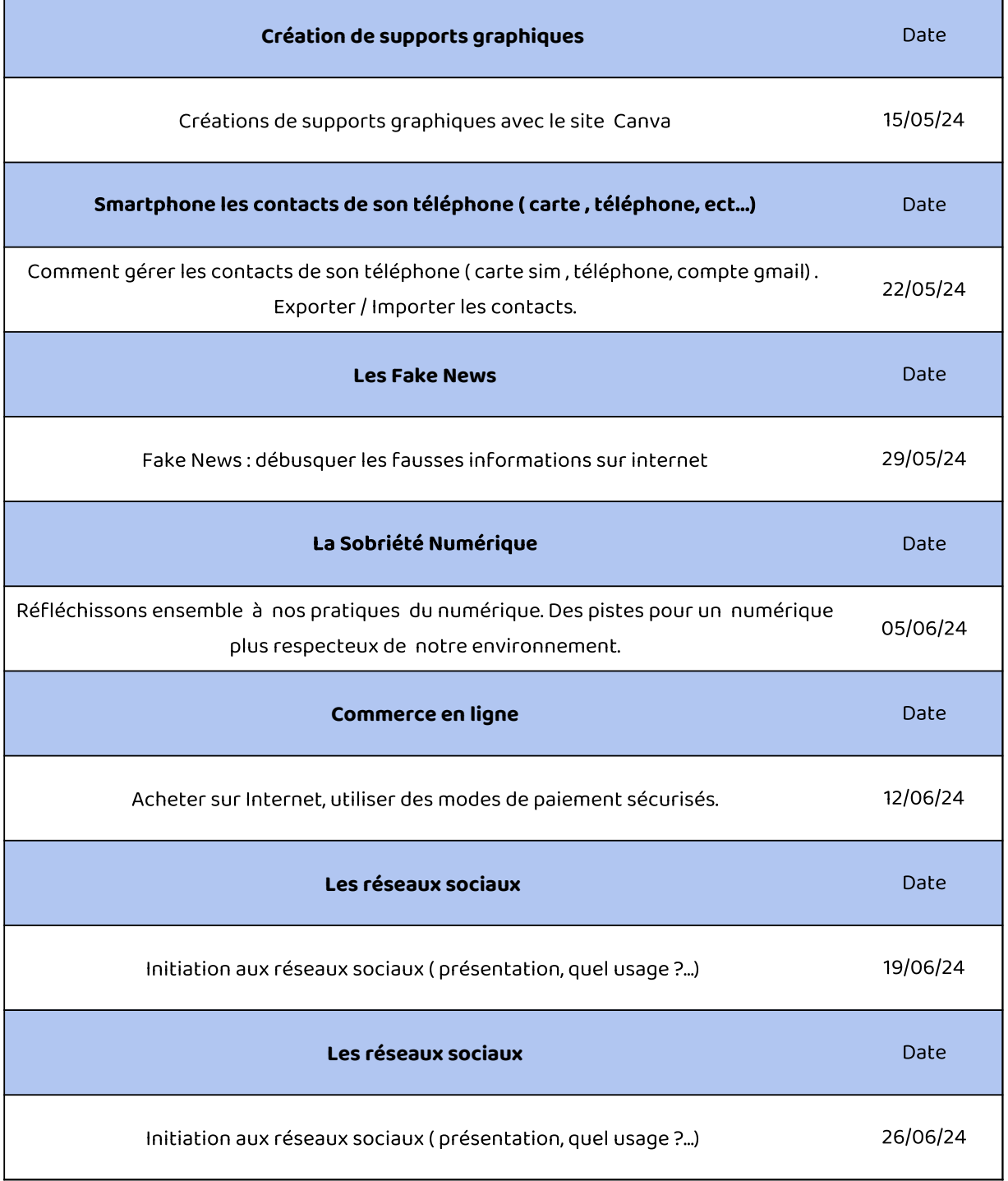